## **PageSpeed Insights**

#### **Mobile**

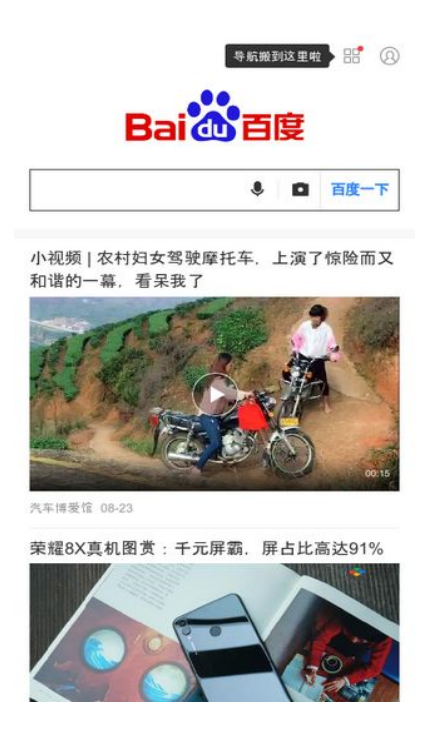

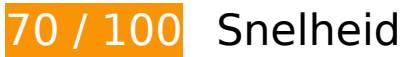

*D* Dit moet worden gecorrigeerd:

### **Omleidingen op bestemmingspagina vermijden**

Je pagina heeft 2 omleidingen. Omleidingen zorgen voor extra vertraging voordat de pagina kan worden geladen.

[Voorkom omleidingen op de bestemmingspagina](http://sitedesk.net/redirect.php?url=https%3A%2F%2Fdevelopers.google.com%2Fspeed%2Fdocs%2Finsights%2FAvoidRedirects) voor de volgende seriële reeks omgeleide URL's.

- http://baidu.com/
- http://www.baidu.com/
- https://m.baidu.com/?from=844b&vit=fps

*U* Overweeg dit te corrigeren:

# **Comprimeren inschakelen**

Wanneer je bronnen comprimeert met gzip of deflate, kan het aantal bytes worden verlaagd dat via het netwerk wordt verzonden.

[Schakel compressie in](http://sitedesk.net/redirect.php?url=https%3A%2F%2Fdevelopers.google.com%2Fspeed%2Fdocs%2Finsights%2FEnableCompression) voor de volgende bronnen om de overdrachtsgrootte te verkleinen met 3 KB (een besparing van 88%).

• Het comprimeren van https://feed.baidu.com/feed/api/tab/gettabinfo?pd=wise&sid=124612 125793\_122158\_123248\_125651\_123094\_124691\_120144\_118888\_118860\_118846\_11882 1\_118802\_107319\_125006\_117327\_124978\_117435\_125777\_122788\_125653\_124619\_125 311\_125737\_124940\_125487\_125172\_125288\_125709\_125284\_124525\_124938\_125802\_1 24030\_124297\_110085\_123289\_125427\_125451&ssid=0&from=844b&pu=sz%2540320\_10  $01\%252C$ ta%2540iphone 2 6.0\_3 537&qid=1380803345&ms=1&cb=indJsonp&current\_dat  $a=822\%22\&=1536261781574\&cb=isonp2$  kan 3 KB besparen (een besparing van 88%).

### **Gebruikmaken van browsercaching**

Wanneer je in HTTP-headers een vervaldatum of maximale leeftijd voor statische bronnen instelt, geef je de browser opdracht eerder gedownloade bronnen van de lokale schijf te gebruiken in plaats van deze via het netwerk te laden.

[Maak gebruik van browsercaching](http://sitedesk.net/redirect.php?url=https%3A%2F%2Fdevelopers.google.com%2Fspeed%2Fdocs%2Finsights%2FLeverageBrowserCaching) voor de volgende cachebare bronnen:

- https://gss0.bdstatic.com/5bd1bjqh\_Q23odCf/static/wiseindex/iconfont/iconfont\_04b353e.wo ff (maximum duur niet gespecificeerd)
- https://m.baidu.com/se/static/img/iphone/logo.png (2 minuten)
- https://m.baidu.com/se/static/img/iphone/tab\_loading\_\_bg\_logo.png (2 minuten)
- https://s.bdstatic.com/common/openjs/openBox.js? v=2018-09-06-12 (60 minuten)
- https://m.baidu.com/bdlogo/squareicon e582f4c48e93901e747536ad982e030d.png (24 uur)
- https://www.baidu.com/search/error.html (24 uur)

# **Mobile**

#### **Reactietijd van server beperken**

In onze test reageerde je server binnen 0,45 seconden.

Er zijn allerlei factoren die de reactietijd van je server kunnen verlengen. [Lees onze aanbevelingen](http://sitedesk.net/redirect.php?url=https%3A%2F%2Fdevelopers.google.com%2Fspeed%2Fdocs%2Finsights%2FServer) voor meer informatie over hoe je kunt controleren en meten waaraan je server de meeste tijd besteedt.

## **JavaScript verkleinen**

Wanneer je JavaScript-code comprimeert, kun je vele bytes aan gegevens besparen en het downloaden, parseren en uitvoeren versnellen.

[Verklein JavaScript](http://sitedesk.net/redirect.php?url=https%3A%2F%2Fdevelopers.google.com%2Fspeed%2Fdocs%2Finsights%2FMinifyResources) voor de volgende bronnen om de grootte te reduceren met 8,6 KB (een besparing van 38%).

Het verkleinen van https://sv.bdstatic.com/static/fecommon/growth/release/core.js?\_sv=20180906 kan na comprimeren 8,6 KB besparen (een besparing van 38%).

# **Afbeeldingen optimaliseren**

Je kunt vele bytes aan gegevens besparen door afbeeldingen correct op te maken en te comprimeren.

[Optimaliseer de volgende afbeeldingen](http://sitedesk.net/redirect.php?url=https%3A%2F%2Fdevelopers.google.com%2Fspeed%2Fdocs%2Finsights%2FOptimizeImages) om de grootte ervan te verkleinen met 8,4 KB (een besparing van 31%).

- Het comprimeren van https://m.baidu.com/se/static/img/iphone/logo.png kan 3,7 KB besparen (een besparing van 28%).
- Het comprimeren van https://m.baidu.com/se/static/img/iphone/tab\_loading\_\_bg\_logo.png kan 2,5 KB besparen (een besparing van 31%).
- Het comprimeren van https://www.baidu.com/img/login\_2d2c57b59121dec81f374c4fe080e9d3.png kan 1,2 KB besparen (een besparing van 42%).
- Het comprimeren van https://m.baidu.com/static/index/plus/public/icon\_police.png kan 858 B besparen (een besparing van 31%).
- Het comprimeren van https://m.baidu.com/bdlogo/squareicon\_e582f4c48e93901e747536ad982e030d.png kan 159 B besparen (een besparing van 44%).

# **4 uitgevoerde regels**

#### **CSS verkleinen**

Je CSS is verkleind. Meer informatie over [het verkleinen van CSS.](http://sitedesk.net/redirect.php?url=https%3A%2F%2Fdevelopers.google.com%2Fspeed%2Fdocs%2Finsights%2FMinifyResources)

#### **HTML verkleinen**

Je HTML is verkleind. Meer informatie over [het verkleinen van HTML](http://sitedesk.net/redirect.php?url=https%3A%2F%2Fdevelopers.google.com%2Fspeed%2Fdocs%2Finsights%2FMinifyResources).

### **JavaScript en CSS in content boven de vouw die het weergeven blokkeren, verwijderen**

Je hebt geen bronnen die het weergeven blokkeren. Meer informatie over [het verwijderen van](http://sitedesk.net/redirect.php?url=https%3A%2F%2Fdevelopers.google.com%2Fspeed%2Fdocs%2Finsights%2FBlockingJS) [bronnen die het weergeven blokkeren.](http://sitedesk.net/redirect.php?url=https%3A%2F%2Fdevelopers.google.com%2Fspeed%2Fdocs%2Finsights%2FBlockingJS)

### **Prioriteit geven aan zichtbare content**

Je hebt de prioriteit voor de content boven de vouw correct ingesteld. Meer informatie over [het](http://sitedesk.net/redirect.php?url=https%3A%2F%2Fdevelopers.google.com%2Fspeed%2Fdocs%2Finsights%2FPrioritizeVisibleContent) [instellen van de prioriteit van zichtbare content](http://sitedesk.net/redirect.php?url=https%3A%2F%2Fdevelopers.google.com%2Fspeed%2Fdocs%2Finsights%2FPrioritizeVisibleContent).

**97 / 100** Gebruikerservaring

*D* Overweeg dit te corrigeren:

# **Mobile**

### **Geschikte formaten voor tikdoelen**

Sommige links/knoppen op je webpagina zijn te klein zodat een gebruiker er niet gemakkelijk op kan tikken op een touchscreen. Overweeg [deze tikdoelen groter te maken](http://sitedesk.net/redirect.php?url=https%3A%2F%2Fdevelopers.google.com%2Fspeed%2Fdocs%2Finsights%2FSizeTapTargetsAppropriately) om een betere functionaliteit te leveren aan gebruikers.

De volgende tikdoelen bevinden zich te dicht in de buurt van andere tikdoelen. Er is mogelijk aanvullende tussenruimte vereist.

- Het tikdoel <div id="index-card">DDDDDDDDDDDDD...2000001DDDDDD|</div> en 1 andere bevinden zich in de buurt van andere tikdoelen final.
- Het tikdoel <div id="userinfo-wrap"> $\frac{1}{2}$  $\frac{1}{2}$  $\frac{$ tikdoelen final.
- Het tikdoel <a href="https://m.baid...om=navs\_square" class="square-enterance"></a> bevindt zich in de buurt van 1 andere tikdoelen final.
- Het tikdoel <div id="navs"></div> bevindt zich in de buurt van 6 andere tikdoelen final.
- Het tikdoel <div id="channel mgr" class=""> bevindt zich in de buurt van 2 andere tikdoelen final.
- Het tikdoel <div class="blank-frame">正在刷新小视频 | 农村妇女…618452881299&quot;]</div> en 2 andere bevinden zich in de buurt van andere tikdoelen.
- Het tikdoel <a id="index-copyright" href="https://www.ba…ise\_index.html">使用百度前必读 Baidu 京ICP证030173号</a> bevindt zich in de buurt van 2 andere tikdoelen.

# **4 uitgevoerde regels**

### **Plug-ins vermijden**

Het lijkt erop dat je pagina geen plug-ins gebruikt, waardoor content op veel platforms mogelijk niet bruikbaar is. Meer informatie over het belang van [het vermijden van plug-ins.](http://sitedesk.net/redirect.php?url=https%3A%2F%2Fdevelopers.google.com%2Fspeed%2Fdocs%2Finsights%2FAvoidPlugins)

#### **De viewport configureren**

Op je pagina is een viewport opgegeven die overeenkomt met het formaat van het apparaat, waardoor de pagina correct kan worden weergegeven op alle apparaten. Meer informatie over [het](http://sitedesk.net/redirect.php?url=https%3A%2F%2Fdevelopers.google.com%2Fspeed%2Fdocs%2Finsights%2FConfigureViewport) [configureren van viewports](http://sitedesk.net/redirect.php?url=https%3A%2F%2Fdevelopers.google.com%2Fspeed%2Fdocs%2Finsights%2FConfigureViewport).

#### **Formaat van content aanpassen aan viewport**

De content van je pagina past binnen de viewport. Meer informatie over [het formaat van content](http://sitedesk.net/redirect.php?url=https%3A%2F%2Fdevelopers.google.com%2Fspeed%2Fdocs%2Finsights%2FSizeContentToViewport) [aanpassen aan de viewport.](http://sitedesk.net/redirect.php?url=https%3A%2F%2Fdevelopers.google.com%2Fspeed%2Fdocs%2Finsights%2FSizeContentToViewport)

### **Leesbare lettergrootten gebruiken**

Deze tekst op je pagina is leesbaar. Meer informatie over [het gebruik van leesbare lettergrootten.](http://sitedesk.net/redirect.php?url=https%3A%2F%2Fdevelopers.google.com%2Fspeed%2Fdocs%2Finsights%2FUseLegibleFontSizes)

#### **Desktop**

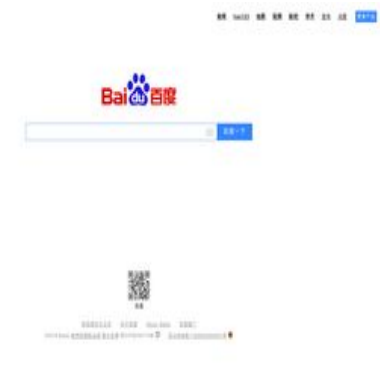

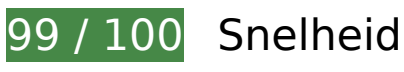

*D* Overweeg dit te corrigeren:

# **Afbeeldingen optimaliseren**

Je kunt vele bytes aan gegevens besparen door afbeeldingen correct op te maken en te comprimeren.

[Optimaliseer de volgende afbeeldingen](http://sitedesk.net/redirect.php?url=https%3A%2F%2Fdevelopers.google.com%2Fspeed%2Fdocs%2Finsights%2FOptimizeImages) om de grootte ervan te verkleinen met 7,3 KB (een besparing van 57%).

#### **Desktop**

- Het comprimeren en wijzigen van het formaat van http://www.baidu.com/img/bd logo1.png kan 3,5 KB besparen (een besparing van 46%).
- Het comprimeren van http://s1.bdstatic.com/r/www/cache/static/home/img/qrcode/zbios\_efde696.png kan 2,7 KB besparen (een besparing van 83%).
- Het comprimeren van http://s1.bdstatic.com/r/www/cache/static/global/img/quickdelete\_33e3eb8.png kan 907 B besparen (een besparing van 82%).
- Het comprimeren van http://s1.bdstatic.com/r/www/cache/static/soutu/img/camera\_new\_5606e8f.png kan 160 B besparen (een besparing van 25%).

 **9 uitgevoerde regels** 

### **Omleidingen op bestemmingspagina vermijden**

Je pagina heeft geen omleidingen. Meer informatie over [het vermijden van omleidingen voor](http://sitedesk.net/redirect.php?url=https%3A%2F%2Fdevelopers.google.com%2Fspeed%2Fdocs%2Finsights%2FAvoidRedirects) [bestemmingspagina's.](http://sitedesk.net/redirect.php?url=https%3A%2F%2Fdevelopers.google.com%2Fspeed%2Fdocs%2Finsights%2FAvoidRedirects)

### **Comprimeren inschakelen**

Je hebt compressie ingeschakeld. Meer informatie over [het inschakelen van compressie](http://sitedesk.net/redirect.php?url=https%3A%2F%2Fdevelopers.google.com%2Fspeed%2Fdocs%2Finsights%2FEnableCompression).

### **Gebruikmaken van browsercaching**

Je hebt browsercaching ingeschakeld. Meer informatie over [aanbevelingen voor browsercaching.](http://sitedesk.net/redirect.php?url=https%3A%2F%2Fdevelopers.google.com%2Fspeed%2Fdocs%2Finsights%2FLeverageBrowserCaching)

**Reactietijd van server beperken**

Je server heeft snel gereageerd. Meer informatie over [optimalisatie van de reactietijd van de server](http://sitedesk.net/redirect.php?url=https%3A%2F%2Fdevelopers.google.com%2Fspeed%2Fdocs%2Finsights%2FServer).

**CSS verkleinen**

#### **Desktop**

Je CSS is verkleind. Meer informatie over [het verkleinen van CSS.](http://sitedesk.net/redirect.php?url=https%3A%2F%2Fdevelopers.google.com%2Fspeed%2Fdocs%2Finsights%2FMinifyResources)

#### **HTML verkleinen**

Je HTML is verkleind. Meer informatie over [het verkleinen van HTML](http://sitedesk.net/redirect.php?url=https%3A%2F%2Fdevelopers.google.com%2Fspeed%2Fdocs%2Finsights%2FMinifyResources).

#### **JavaScript verkleinen**

Je JavaScript-content is verkleind. Meer informatie over [het verkleinen van JavaScript.](http://sitedesk.net/redirect.php?url=https%3A%2F%2Fdevelopers.google.com%2Fspeed%2Fdocs%2Finsights%2FMinifyResources)

### **JavaScript en CSS in content boven de vouw die het weergeven blokkeren, verwijderen**

Je hebt geen bronnen die het weergeven blokkeren. Meer informatie over [het verwijderen van](http://sitedesk.net/redirect.php?url=https%3A%2F%2Fdevelopers.google.com%2Fspeed%2Fdocs%2Finsights%2FBlockingJS) [bronnen die het weergeven blokkeren.](http://sitedesk.net/redirect.php?url=https%3A%2F%2Fdevelopers.google.com%2Fspeed%2Fdocs%2Finsights%2FBlockingJS)

### **Prioriteit geven aan zichtbare content**

Je hebt de prioriteit voor de content boven de vouw correct ingesteld. Meer informatie over [het](http://sitedesk.net/redirect.php?url=https%3A%2F%2Fdevelopers.google.com%2Fspeed%2Fdocs%2Finsights%2FPrioritizeVisibleContent) [instellen van de prioriteit van zichtbare content](http://sitedesk.net/redirect.php?url=https%3A%2F%2Fdevelopers.google.com%2Fspeed%2Fdocs%2Finsights%2FPrioritizeVisibleContent).